## SAP ABAP table T5A5U {Forms for Leave Sickness Certificates}

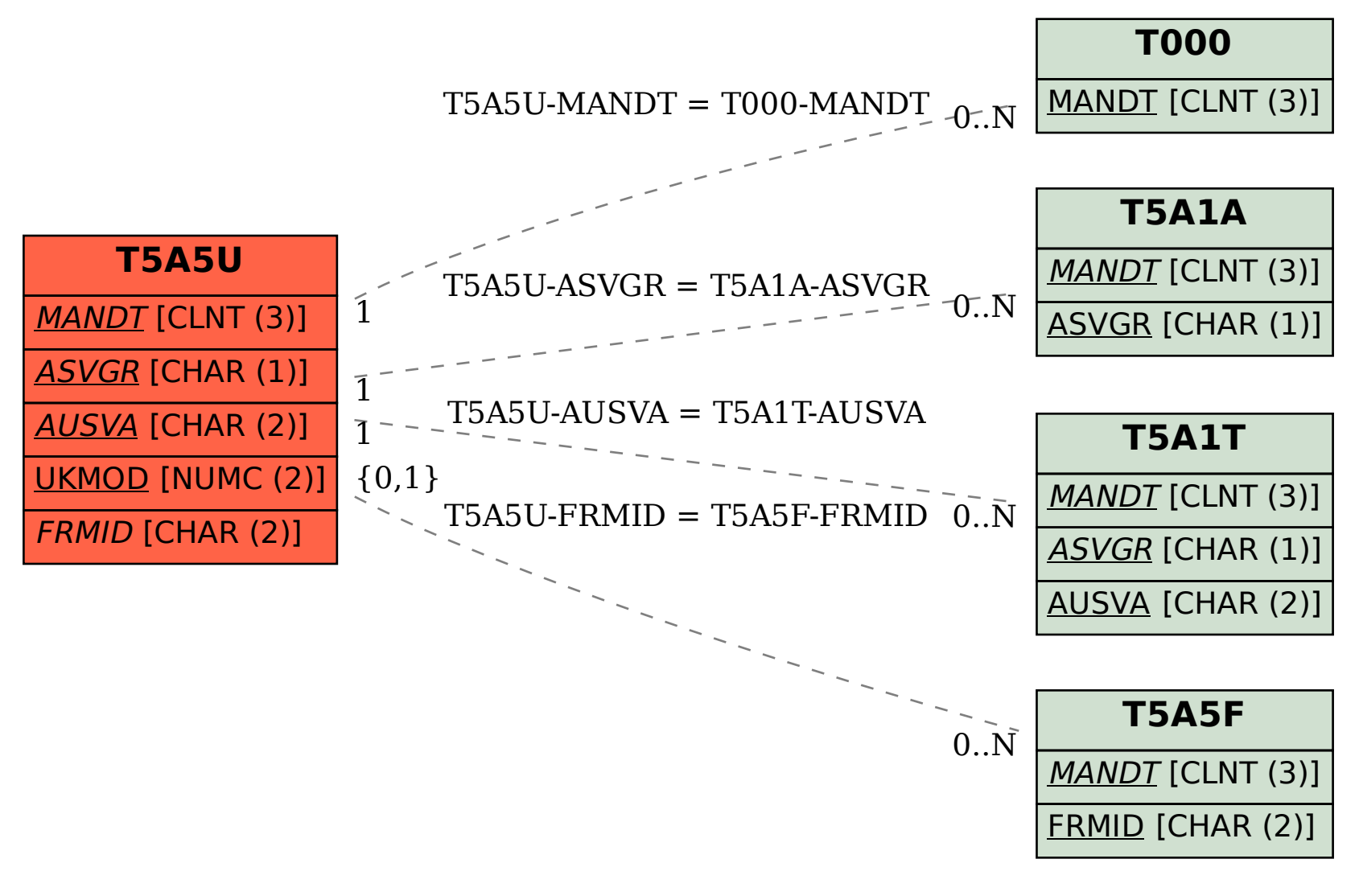